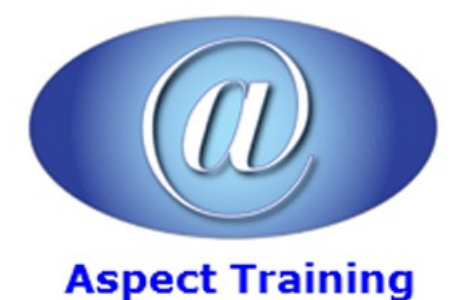

Telephone: [0208](file:///C:/Windows/TEMP/02089425724) 942 5724 Email: info@aspecttraining.co.uk

YOUR COURSE, YOUR WAY - MORE EFFECTIVE IT TRAINING

# **DAX Introduction**

## **Duration: 3 days**

## **Overview:**

DAX is the native language of Power BI, Power Pivot for Excel, and SSAS Tabular models in Microsoft SQL Server Analysis Services. The training is aimed at users of Power BI, Power Pivot, and at Analysis Services developers that want to learn and master the DAX language.

The goal of the course is to teach all the features of the DAX language, providing the knowledge to write formulas for common and advanced business scenarios.

## **Prerequisites:**

You should be a competent Microsoft Excel user. You don't need any experience of using DAX but we recommend that you attend our 3-day Microsoft Power BI course prior to taking this course.

## **Topics:**

#### **1 - What is DAX?**

The data model The direction of a relationship DAX for Excel users Cells versus tables Excel and DAX: Two functional languages Using iterators DAX requires some theory DAX for SQL developers Relationship handling DAX is a functional language DAX as a programming and querying language Subqueries and conditions in DAX and SQL Multidimensional vs. Tabular **Hierarchies** Leaf-levelcalculations

#### **2 - Introducing DAX**

- DAX calculations
- DAX data types
- DAX operators
- Calculated columns
- **Measures**
- Variables
- Handling errors in DAX expressions
- Formatting DAX code
- Common DAX functions
- Aggregate functions
- Logical functions
- Information functions
- Mathematical functions
- Trigonometric functions
- Text functions
- Conversion functions
- Date and time functions
- Relational functions
- Using basic table functions
- Introducing table functions
- EVALUATE syntax
- Using table expressions
- FILTER
- ALL, ALLEXCEPT, and ALLNOBLANKROW
- VALUES and DISTINCT
- Using VALUES as a scalar value

## **3 - Evaluation contexts**

- Introduction to evaluation contexts
- The row context
- Testing your evaluation context understanding
- Using SUM in a calculated column
- Using columns in a measure
- Creating a row context with iterators
- Using the EARLIER function
- FILTER, ALL, and context interactions

Working with many tables Rowcontextsand relationships Filter context and relationships Introducing VALUES Introducing ISFILTERED, ISCROSSFILTERED Evaluation contexts recap Creating a parameter table **4 - CALCULATEandCALCULATETABLE** CALCULATE The filter context IntroducingCALCULATE Filtering a single column Filteringwith complex conditions UsingCALCULATETABLE Context transition Context transition with measures How many rows are visible after context transition? Evaluation order of context transition Variables and evaluation contexts Circular dependencies CALCULATE rules IntroducingALLSELECTED USERELATIONSHIP

#### **5 - DAXexamples**

Computing ratiosand percentages Computing cumulative totals Using ABC (Pareto) classification Computing sales per day and working day Computing differences inworking days Computing static moving averages **6 - Time intelligence calculations** Introduction to time intelligence Building a Date table UsingCALENDARand CALENDARAUTO

Working with multiple dates Handling multiple relationships to the Date table Handling multiple Date tables Introduction to time intelligence UsingMark as Date Table Aggregating and comparing over time Year-to-date, quarter-to-date, month-to-date Computing periods fromprior periods Computing difference over previous periods Computing the moving annual total Closing balance over time Semi-additive measures OPENINGBALANCE and CLOSINGBALANCE functions Advanced time intelligence periods to date **DATEADD** FIRSTDATE and LASTDATE FIRSTNONBLANK and LASTNONBLANK Using drillthrough with time intelligence Customcalendars Working with weeks Customyear-to-date, quarter-to-date, month-to-date Computing over noncontiguous periods Customcomparison between periods **7 - Statistical functions** Using RANKX Common pitfalls usingRANKX UsingRANK.EQ Computing average and moving average Computing variance and standard deviation Computing median and percentiles Computing interests Alternative implementation of PRODUCT and GEOMEAN Using internal rate of return (XIRR) Using net present value(XNPV) Using Excel statistical functions

Sampling by using the SAMPLE function

Advanced table functions

EVALUATE

filter functions

projection functions

lineage and relationships

grouping/joining functions

set functions

utility functions

**8 - Advanced evaluation context**

ALLSELECTED

**KEEPFILTERS** 

AutoExists

expanded tables

Difference between table expansion and filtering

Redefining the filter context

filter context intersection

filter context overwrite

arbitrarily shaped filters

the ALL function

lineage

Using advanced SetFilter

Learning and mastering evaluation contexts

#### **9 - Handling hierarchies**

Computing percentages over hierarchies

Handling parent-child hierarchies

Handling unary operators

Implementing unary operators by usingDAX

#### **10 - Advanced relationships**

Using calculated physical relationships

Computing multiple-column relationships

Computing static segmentation

Using virtual relationships

Using dynamic segmentation

Many-to-many relationships

- Using relationships with different granularities
- Differences between physical and virtual relationships
- Finding missing relationships
- Computing number of products not sold
- Computing newand returning customers
- Examples of complex relationships
- Performing currency conversion
- Frequent itemset search

#### **11 - The VertiPaq engine**

- database processing
- Introduction to columnar databases
- VertiPaq compression
- value encoding
- dictionary encoding
- Run Length Encoding (RLE)
- re-encoding
- Finding the best sort order
- hierarchies and relationships
- segmentation and partitioning
- materialization
- Choosing hardware for VertiPaq
- Can you choose hardware?
- Set hardware priorities
- CPUmodel
- Memory speed
- Number ofcores
- Memory size
- Disk I/O and paging

#### **12 - Optimizing data models**

Gathering information about the data model Denormalization

- Columns cardinality
- Handling date and time
- Calculated columns
- Optimizing complex filters with Boolean calculated columns

Choosing the right columns to store

Optimizing column storage

Column split optimization

Optimizing high cardinality columns

Optimizing drill-through attributes

#### **13 - Analyzing DAXquery plans**

Introducing the DAXquery engine

the formula engine

the storage engine (VertiPaq)

Introducing DAX query plans

Logical query plan

Physical query plan

Storage engine query

Capturing profiling information

Using the SQL Server Profiler

Using DAX Studio

Reading storage engine queries

Introducing xmSQL syntax

scan time

DISTINCTCOUNT internals

parallelismand datacache

the VertiPaq cache

CallbackDataID

Reading query plans

## **14 - Optimizing DAX**

Defining optimization strategy

Identifying a single DAX expression to optimize

Creating a reproduction query

Analyzing server timings and query plan information

Identifying bottlenecks in the storage engine or formula engine

Optimizing bottlenecks in the storage engine

ChoosingADDCOLUMNS vs. SUMMARIZE

Reducing CallbackDataID impact

Optimizing filter conditions

Optimizing IF conditions

Optimizing cardinality

Optimizing nested iterators

Optimizing bottlenecks in the formula engine

Creating repro in MDX

Reducing materialization

Optimizing complex bottlenecks

Copyright 2024 - Aspect Training